### HRTEM and STEM Image Simulation

Winter School on High Resolution Electron Microscopy at Arizona State University

January 4 - 8, 2016

Pierre Stadelmann JEMS-SAAS CH-3906 Saas-Fee Switzerland

December 14, 2015

# How to do diffraction/image simulation?

Formation of Electron Microscopy diffraction/images involves complex physical processes.

### Approximations and models of these physical processes

are required in order to perform computer simulations. Models are based on electron scattering, diffraction, optics, ...

Needed: crystallography, optics, quantum mechanics, ... and computer programming.

### TEM (very) simplified model

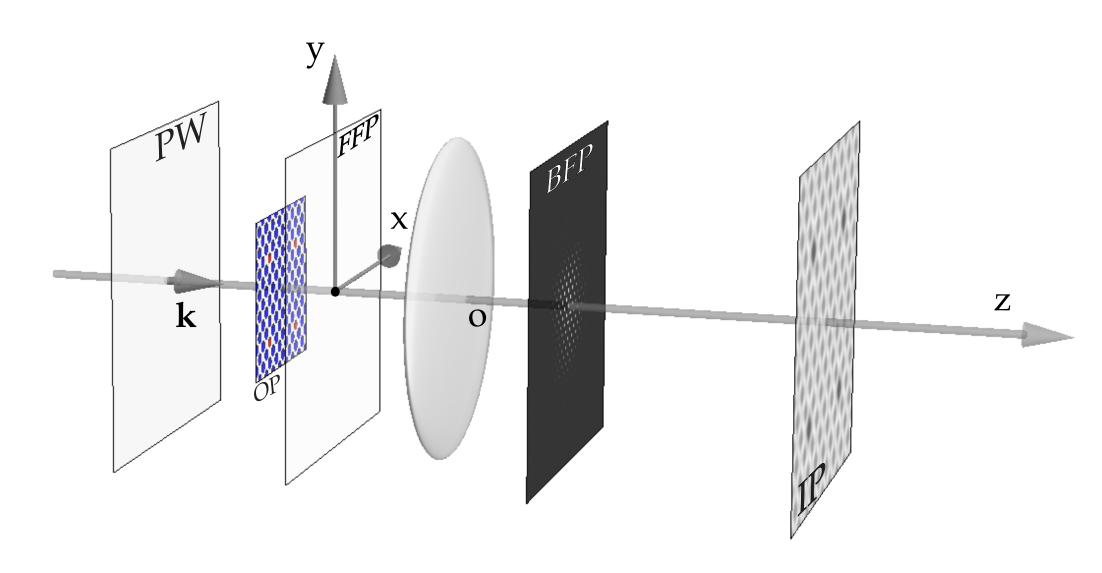

Modeling steps: Incident wave (PW), crystal (OP), electron-matter interaction, Fraunhofer approximation, image formation (Abbe theory), ...

### Image formation modeling (HRTEM)

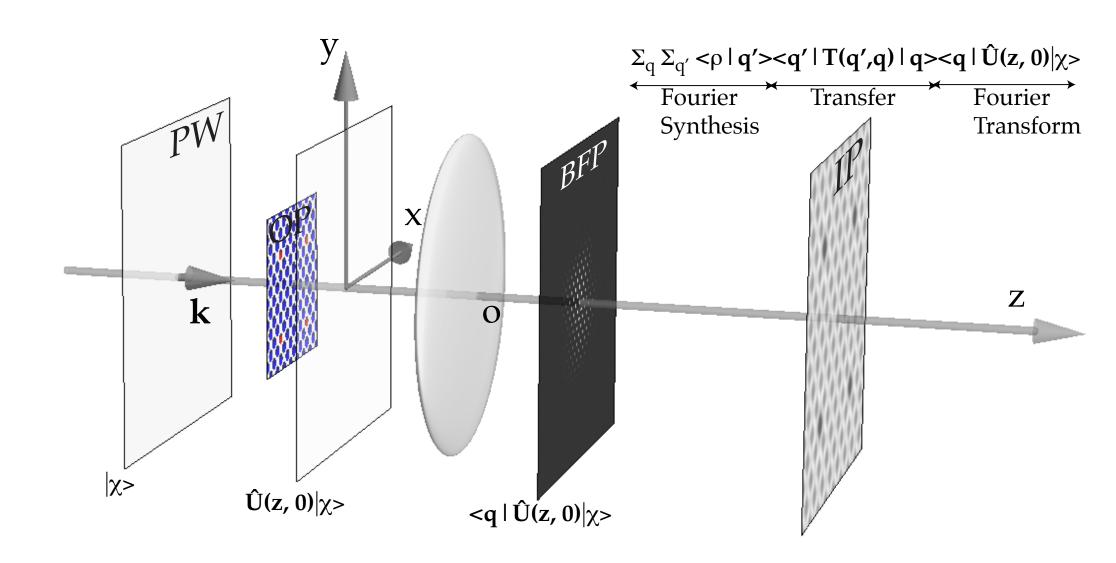

### Image wave function: $|\Psi_i>$

$$|\chi>$$
  $\Longrightarrow$  incident wave function

$$|\Psi_i> = \underbrace{\sum_{q'}^{q'} <\rho|q'>}_{\text{Fourier synthesis}}\underbrace{\sum_{q'}^{q} }_{\text{Objective lens transfer}}\underbrace{}_{\text{Fourier transform}}$$

Assuming that the potential is z independent, the evolution operator U(z,0) depends on the Hamiltonian  $H(\vec{\rho},z)$  of the system "crystal + incident electron" (where  $\vec{\rho}$  are the (x, y) coordinates in a plane perpendicular to the optical axis  $O_z$  of the microscope):

$$U(z,0) = \exp^{-i\int_0^z H(\vec{\rho},z)dz}$$

The main problem of high-energy electron diffraction and imaging is to determine U(z,0).

### Modeling steps

Prior to perform any calculation the following items (from the electron source to the detector) must characterized and modeled:

- ► The electron beam properties.
  - Convergence.
  - Source size.
  - Coherence (spatial and temporal).
- ▶ The specimen properties.
- How is the incident electrons beam scattered by the specimen?
- How does the microscope transfer the scattered electron beam?
- ► How do we measure the properties of the scattered electron beam (diffraction, image, hologram)?
- ▶ What are the properties of the detection system?

### Modelling steps

### Object:

- crystal structure.
- crystal orientation.
- crystal shape.

### Scattering & Diffraction:

- incident wave-function.
- evolution operator.
- exit wave-function.

### ▶ Image Formation:

- HRTEM: Transfer Function (TF) or Transmission Cross Coefficients (TCC).
- ▶ HRSTEM: Optical Transfer Function (OTF).

### Image acquisition:

characterisation of the Modulation Transfer Function (MTF) of the detector.

# Modelling the object

### Evolution operator U(z, 0) depends on the object properties

- 1. Amorphous material or crystalline material.
- 2. Thin or thick.
- 3. Orientation (high or low symmetry [uvw]).

You might have to transform the unit cell in order to perform dynamical calculations<sup>1</sup>.

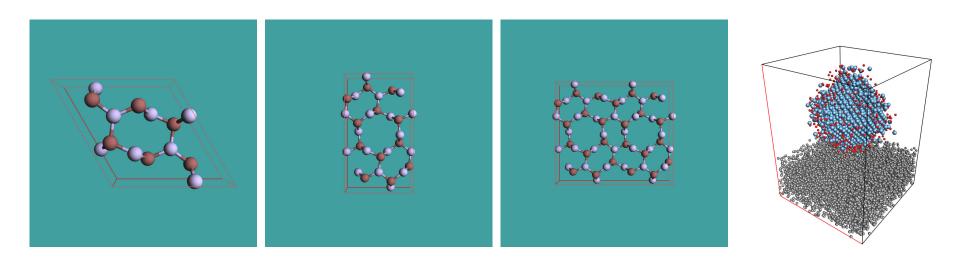

 $Si_3N_4$  hexagonal lattice.

lattice.

 $Si_3N_4$  orthorhombic  $Si_3N_4$  orthorhombic lattice x 2

Pt catalyst on amorphous carbone film (9600 atoms).

Any model is considered a periodic unit cell independent of its complexity.

<sup>&</sup>lt;sup>1</sup>See International Tables for Crystallography (1992) Vol. 1, Chapter 5.

### Atomic scattering amplitude

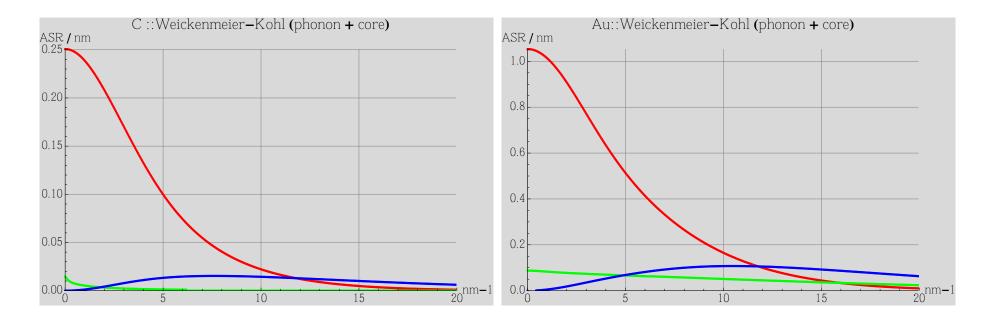

Carbon. red: real part, green: imaginary part, blue: thermal diffuse scattering.

Gold. red: real part, green: imaginary part, blue: thermal diffuse scattering.

The TDS (Thermal Diffuse Scattering) at large s ( $=\sin(\theta)$ ) scales as  $\approx Z^{1.7}$ . It explains HAADF (High Angle Annular Dark Field) atomic column contrast.

### Atomic form factors

Atomic form factors have been tabulated by many authors:

- 1. Doyle-Turner and Smith-Burge.
- 2. E.J. Kirkland.
- 3. Peng-Ren-Dudarev-Whelan.
- 4.

Take care ASA of heavy atoms aren't always tabulated properly.

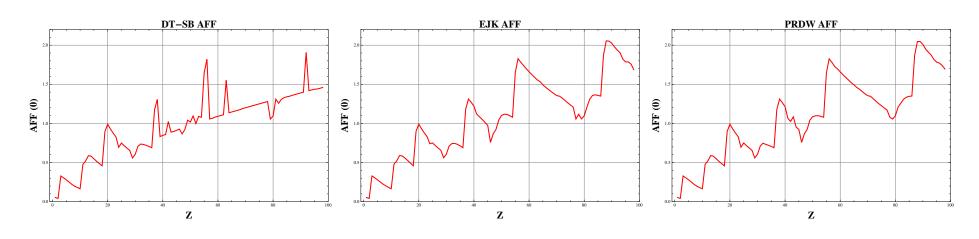

Doyle-Turner or Smith-Burger.

E. J. Kirkland.

Peng-Ren-Dudarev-Whelan.

A extremely useful ASA tabulation including phonon and core loss absorption is due to Weickenmeier-Kohl $^2$ .

<sup>&</sup>lt;sup>2</sup>A. Weickenmeier, H. Kohl, Acta Cryst. A 47 (1991) 590.

### Atomic form factors

### Crystal structure are defined by:

- 1. a, b, c,  $\alpha$ ,  $\beta$ ,  $\gamma$  lattice parameters.
- 2. Space-group or symmetry operators.
- 3. Atoms positions (Symbol, x, y, z with  $0 \le (x, y, z) < 1$ )
- $> 10^5$  crystal structures provided by data bases (ICSD, Min. Soc. Ame., Cryst. Open Database).

### Useful severs:

www.minsocam.org www.crystallography.net www.cryst.ehu.es

### ICSD & AMS: data bases for crystal structures

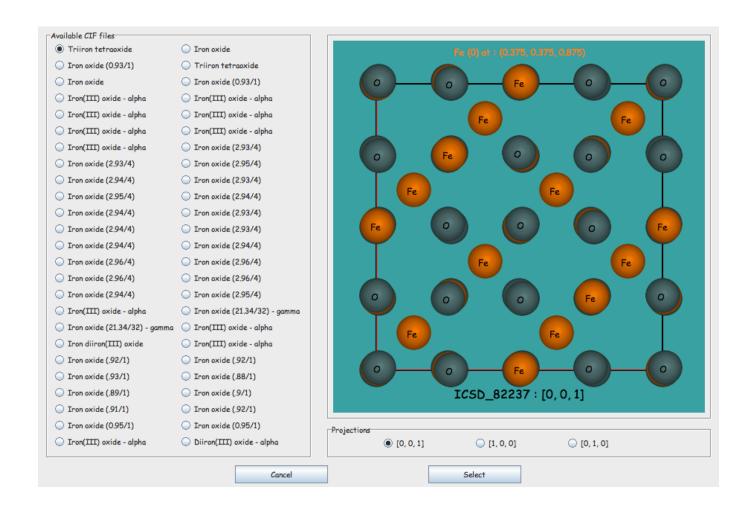

# Scattering & diffraction

### Scattering: electron-matter interaction

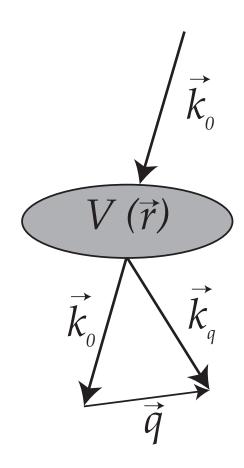

An incident electron of wave vector  $\vec{k}_0$  interacts with a solid of scalar potential  $V(\vec{r})$ . The wave vector of the scattered electron is  $\vec{k}_q = \vec{k}_0 + \vec{q}$  where  $\vec{q}$  is the momentum transferred by the solid<sup>3</sup>.

Elastic scattering 
$$\longrightarrow ||\vec{k}_q|| = ||\vec{k}_0||$$

<sup>&</sup>lt;sup>3</sup>Magnetic and spin effects are ignored.

### Diffraction: Bragg law

With energy conservation and momentum transfer  $(\vec{s_g} = 0)$ , i.e. elastic scattering:

$$|\vec{k}_i + \vec{g}| = |\vec{k}_g|$$

$$k_i^2 + 2 \times k_i \times g \times \cos(\vec{k}_i, \vec{g}) + g^2 = k_g^2$$

$$2k_i \times \cos(\vec{k}_i, \vec{g}) = -g$$

$$2k_i \times \cos(90^\circ - \theta_B) = -g$$

$$\frac{2}{\lambda} \times \sin(\theta_B) = g = \frac{1}{d_g}$$

 $2 \times d_{hkl} \times \sin(\theta_B) = \lambda$ 

 $\Longrightarrow$  Bragg law:

### Diffraction geometry: small angle approximation

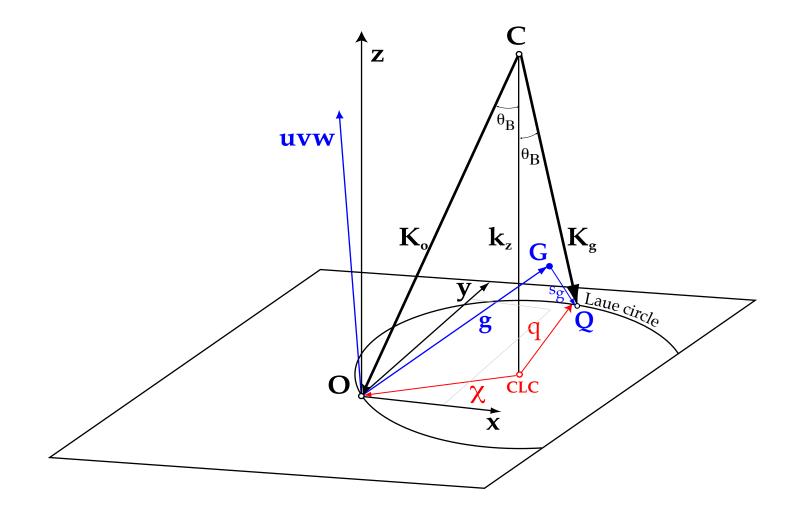

Center of the Ewald sphere (C) and Center of the Laue Circle (CLC), projection of C onto the zero order Laue zone. All reflections on the circle of radius  $\chi$  are at exact Bragg condition. Notice that the Bragg angles are pretty small (of the order a few  $^o$ ) and that consequently the small angle approximation is quite good.

### Structure factors

The structure factor gives the scattering *strength* of (h,k,l) planes.

$$F_{hkl} = \sum_{i=atomes} f_i(s_{hkl}) e^{(2\pi i (hx_i + ky_i + lz_i))}$$

where:

- 1.  $f_i(s_{hkl})$  is the atomic scattering amplitude.
- 2.  $(x_i, y_i, z_i)$  are the fractional coordinates of atom i  $(0 \le x_i < 1)$ .
- 3.  $s_{hkl} = \frac{sin(\theta_B)}{\lambda} = \frac{1}{2d_{hkl}}$ .

### Crystal symmetries: extinction rules + kinematical diffraction

In general all reflections allowed by the Bravais lattice are visible:

**Simple cubic**: (*hkl*) no condition.

1 atom at (0, 0, 0).

$$\implies F_{hkl} = f_i(s_{hkl})$$

**Body centered cubic**: (hkl): h+k+l=2n

2 atoms at (0,0,0) and  $(\frac{1}{2},\frac{1}{2},\frac{1}{2})$ .

$$\Longrightarrow F_{hkl} = f_i(s_{hkl}) \left[ 1 + e^{\pi i(h+k+l)} \right]$$

**Face centered cubic**: (hkl) all even or odd.

4 atoms at (0,0,0),  $(0,\frac{1}{2},\frac{1}{2})$ ,  $(\frac{1}{2},0,\frac{1}{2})$ ,  $(\frac{1}{2},\frac{1}{2},0)$ 

$$\Longrightarrow F_{hkl} = f_i(s_{hkl}) \left[ 1 + e^{\pi i(h+k)} + e^{\pi i(h+l)} + e^{\pi i(k+l)} \right]$$

### Kinematical diffraction: $< q |U(z, 0)|\chi>$

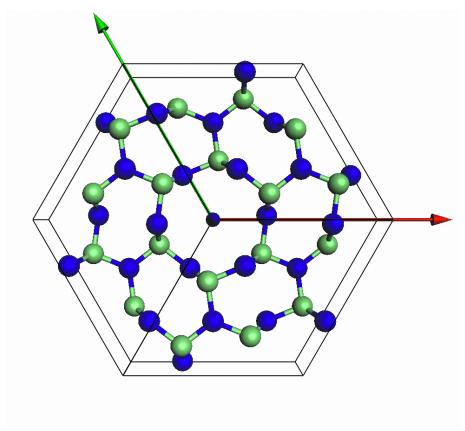

Figure : Model ( $Ge_3N_4$ ).

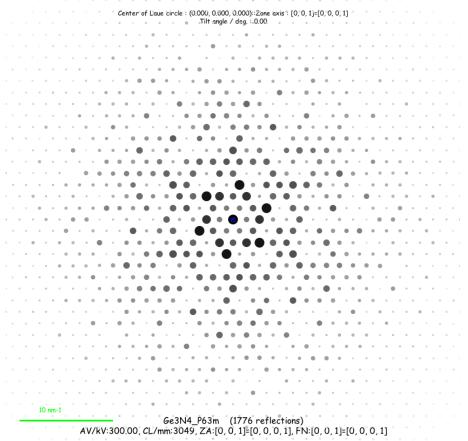

Figure: Kinematical diffraction  $Ge_3N_4$ , [001].

### Dynamical diffraction: $< q|U(z,0)|\chi>$

 $< q|U(z,0)|\chi> \implies$  Fourier transform of object wavefunction

Dynamical scattering (many approaches under small angle approximation and elastic scattering).

Including inelastic scattering more complicated and computer intensive.

### Gratias & Portier: small angle & elastic scattering approximations

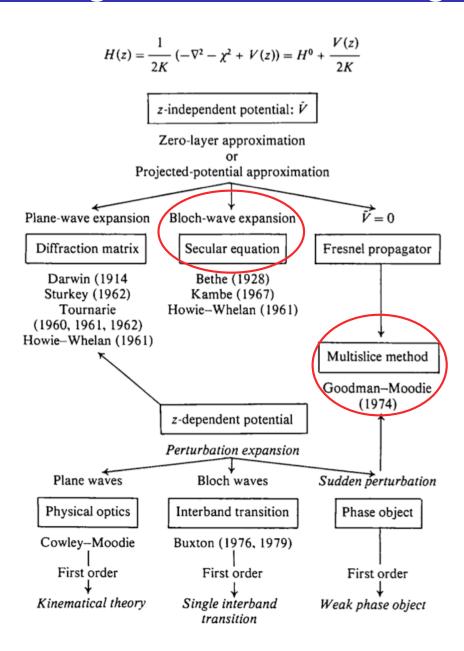

From Gratias and Portier<sup>4</sup>.

 $<sup>^4</sup>$ D. Gratias and R. Portier, Time-Like Perturbation Method in High-Energy Electron Diffraction, Acta Cryst. **A39** (1983) 576-584

### The two most employed calculation methods

All approximations are numerically equivalent, but perform best in particular cases.

We will consider only 2 approximations:

- ► The multislice approximation<sup>5</sup>.
- ▶ The Bloch-wave method<sup>6</sup>.

The multislice method performs best when simulating crystalline or amorphous solids of large unit cell or containing defects while the Bloch-wave method is adapted to the calculation of crystalline solids of small unit cell and in any [uvw] orientation. The Bloch-wave method has also several advantages (speed, ease of use) for simulating CBED, LACBED or PED patterns and for polarity and chirality determination.

<sup>&</sup>lt;sup>5</sup>J. Cowley and A.F. Moodie, Proc. Phys. Soc. B70 (1957) 486, 497 and 505.

<sup>&</sup>lt;sup>6</sup>H. A. Bethe, Ann. Phys. 87 (1928), 55.

### Multislice method

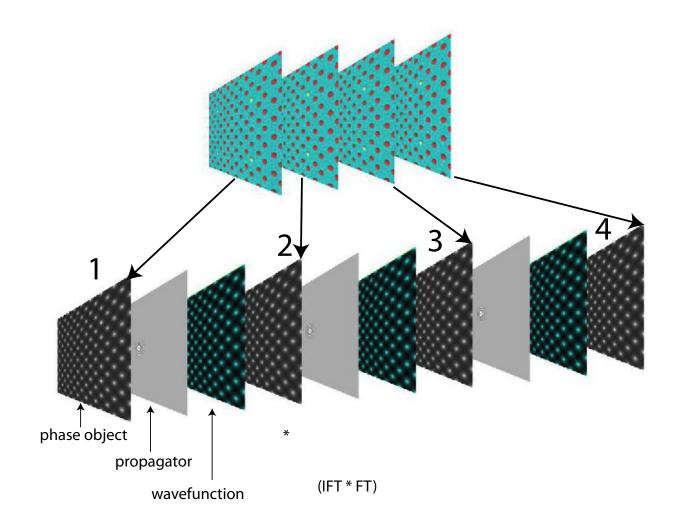

The solid is sliced into thin sub-slices. The incident wave-function is transferred by the first slice (diffraction) and propagated to the next one. The propagation is done within the Fresnel approximation, the distance between the slices being 20 - 50 times the wavelength.

$$\Psi(i+1) = [\Psi(i)PO(i)] \otimes FP_{i \to i+1}$$

### Multislice algorithm

### 2 steps:

- ▶ Diffractor: transfer by one slice  $\Rightarrow$  multiplication by phase object function  $(POF(\vec{\rho}))$ .
- ▶ Propagator: propagation between slices  $\Rightarrow$  convolution by the Fresnel propagator (is nowadays performed by a FFT followed by a multiplication and an inverse FFT ( $FT^{-1}$ , multiplication, FFT)) (calculation error O(z)).

For improved multislice calculations  $(O(z^2))$  the wave-function is propagated over z/2, then multiplied by the phase-object function of the slice and finally propagated again over z/2. Slices do not need to have equal thicknesses.

### Work best to simulate:

- Perfects crystals of large unit cell parameters<sup>7</sup>.
- ▶ Defects under the periodic continuation assumption<sup>8</sup>.

#### Is also used for:

▶ ADF image simulation in the "Frozen Lattice" approximation<sup>9</sup>.

<sup>&</sup>lt;sup>7</sup>K. Ishizuka, Acta Cryst. A33 (1977) 740-749.

<sup>&</sup>lt;sup>8</sup>A.J. Skarnulis, Thesis, Arizona State University 1975.

<sup>&</sup>lt;sup>9</sup>E.J. Kirkland, Advanced Computing in Electron imicroscopy.

### Multislice: periodic continuation

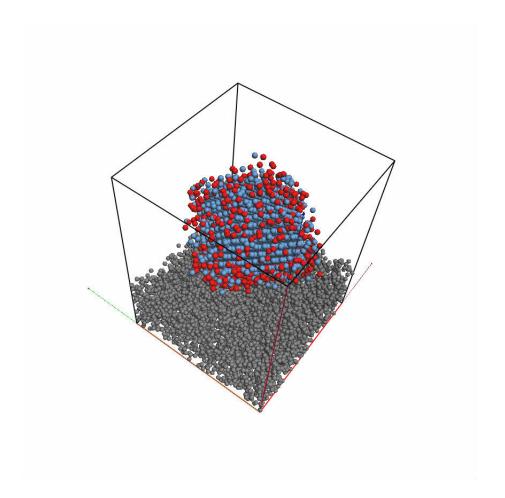

One unit cell model.

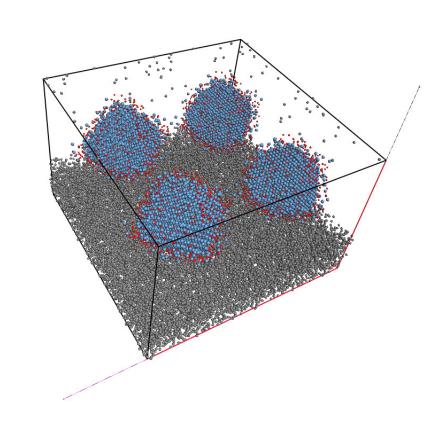

Periodic continuation model (2 x 2 unit cells).

In order to avoid "aliasing problems" during the multislice iterations the phase-object function and the propagator function must be sampled properly and also be "band-limited".

### Example multislice: Pt catalyst

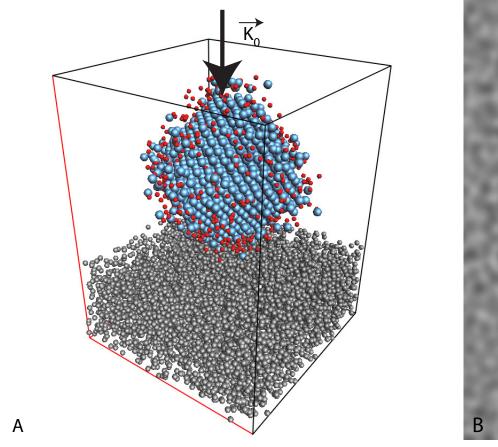

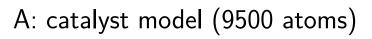

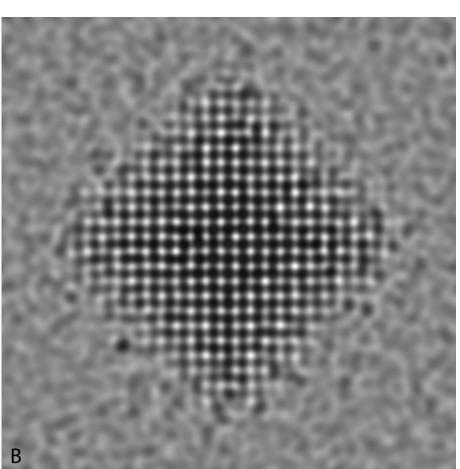

B: HREM image (Jeol 400kV).

This simulation was performed with a phase-object function sampled on a  $1024 \times 1024$  grid.

### Bloch wave method: z-independent potential

When the scattering potential is periodic, the eigenstates |j> of the propagating electrons are Bloch waves. The hamiltonian of the system is projected on the eigenstates |j> with eigenvalues  $\gamma_i$  ("anpassung" parameter).

$$\widehat{H} = \sum_{j} \gamma_{j} |j> < j|$$

The evolution operator is then given by (since  $V = V(\vec{\rho})$ ):

$$\widehat{U}(z,0) = e^{-i\widehat{H}z} = \sum_{j} e^{-i\gamma_{j}z} |j> < j|$$

The wave-function at z developed on plane waves basis |q>:

$$\Psi(z) = \sum_{q} \phi_{q}(z) |q>$$
  $\phi_{q}(z) = < q |\widehat{U}(z,0)| 0> = \sum_{j} e^{-i\gamma_{j}z} < q |j> < j |0>$   $c_{0}^{*j} = < j |0> \ \$  and  $c_{q}^{j} = < q |j>$ 

where in usual notation  $c_0^{*j}$  and  $c_q^j$  are the Bloch-wave excitations (component of the initial state |0> on |j>) and coefficients (component of reflection |q> on |j>) respectively<sup>10</sup>.

<sup>&</sup>lt;sup>10</sup>C. Humphreys & R.M. Fisher, Bloch Wave Notation in Many-Beam Electron Diffration, Acta Cryst. A27 (1971) 42-45.

### Bloch wave method: applications

### Simulation of:

- SAED (kinematical and dynamical).
- CBED (polarity).
- LACBED (specimen thickness, symmetry).
- ▶ PED (Precession Electron Diffraction).
- ▶ HRTEM.

Works best for small lattice parameters crystals<sup>11</sup>.

<sup>&</sup>lt;sup>11</sup>Some more details in Appendix1.

### CBED: ZnTe [110]

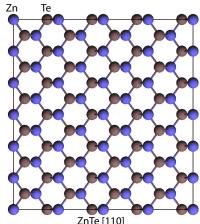

Figure : ZnTe [110].

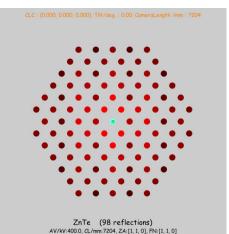

Te .

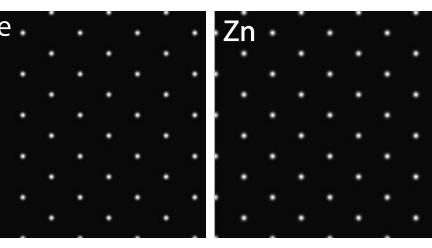

Figure : Reflections (1 + Figure : Bloch-wave 1 49),  $|\chi>=0$ . (Te 1s).

Figure : Bloch-wave 2 (Zn 1s).

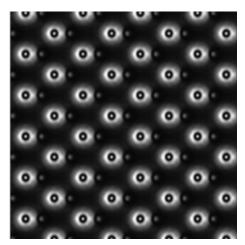

Figure: Bloch-wave 5 (Te-Zn).

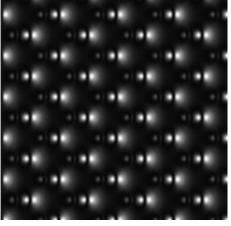

Figure : Bloch-wave 7 (Te-Zn).

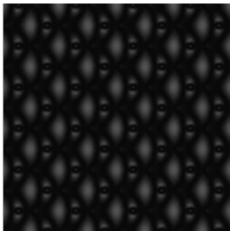

Figure : Bloch-wave 8 (Te-Zn).

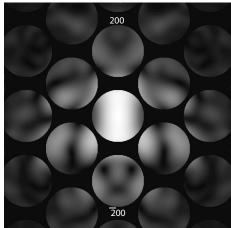

Figure: CBED (ZnTe polarity).

### SAED: Diffraction pattern & specimen thickness

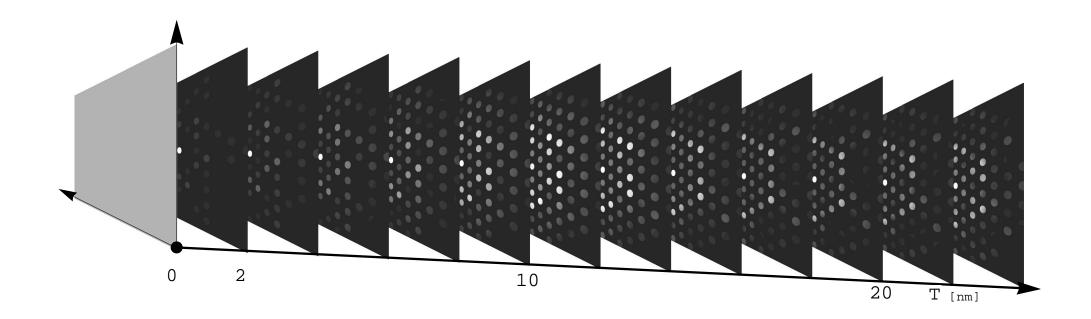

In BFP diffraction pattern depends specimen thickness.

# Goodness of dynamical diffraction theories?

### LACBED: Si [001]

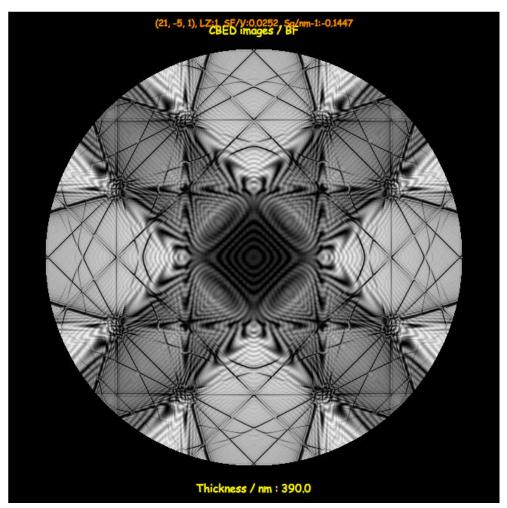

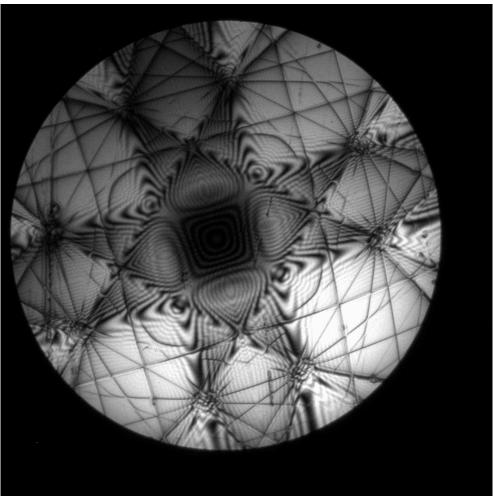

Figure: LACBED Si [001]: simulation.

Figure: LACBED Si [001]: experimental (Web site EM centre - Monash university, J. Etheridge).

Note that the experimental LACBED pattern is blurred (inelastic scattering and/or MTF of CCD camera?).

# Image formation

- Abbe image formation.
- ▶ Transfer function.
- Perfect thin lens.
- Aberrations.

### Optical system

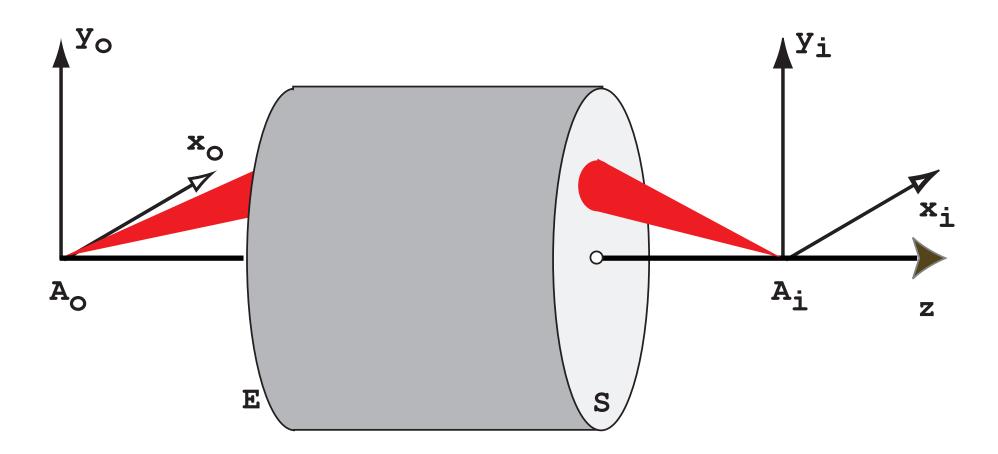

An optical system produces the image  $A_i$  of a point source object  $A_o$ .  $A_o$  and  $A_i$  are said to be conjugate.  $A_i$  is not a point since any optical system is diffraction limited. This limitation is introduced by the entrance and exit pupils of the optical system.

### Aberrations of optical systems: how to define them

Some light rays emitted by object point  $A_o$  do not reach the image at point  $A_i$ .

Position of  $A_i \longrightarrow$  intersection of the reference light ray (non deviated) and the image plane.

The image of a point source is a **spot** whose shape and intensity depend of the quality of the optical system.

### Two types of aberrations:

- 1. Monochromatic.
- 2. Chromatic ( $\lambda$  dependent).

#### Pupils

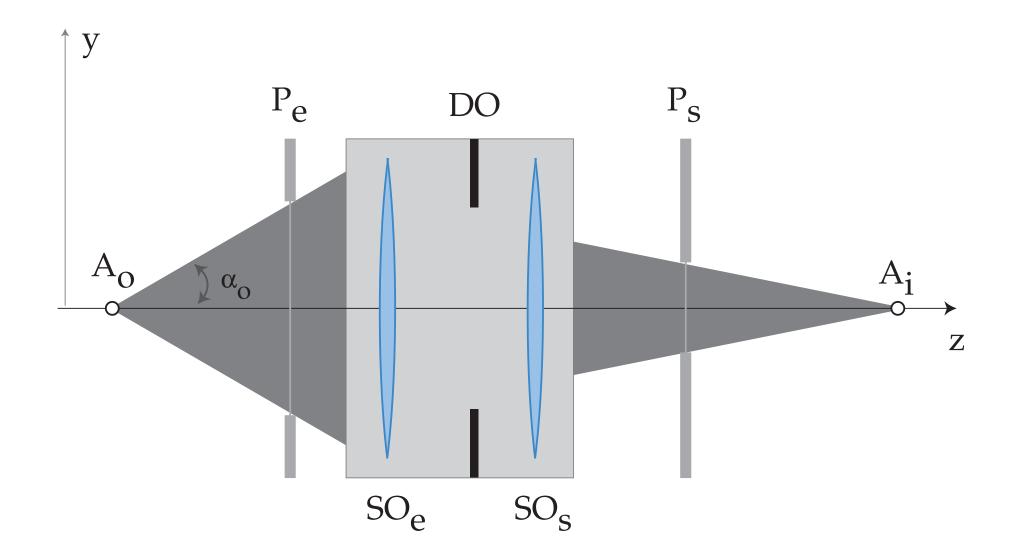

Any optical system can be characterised by an entrance pupil  $P_e$  and an exit pupil  $P_s$ . The pupils are the image of the opening aperture DO by the entrance and exit optical subsystems  $SO_e$  and  $SO_s$ . What are  $P_e$  and  $P_s$  for a thin lens?

#### Monochromatic aberrations

In order to evaluate the monochromatic aberrations one must define a function characteristic of the optical system.

This function will depend on:

- 1. The selected reference planes.
- 2. The optical path followed by the light ray.

#### Optical Path Length: OPL

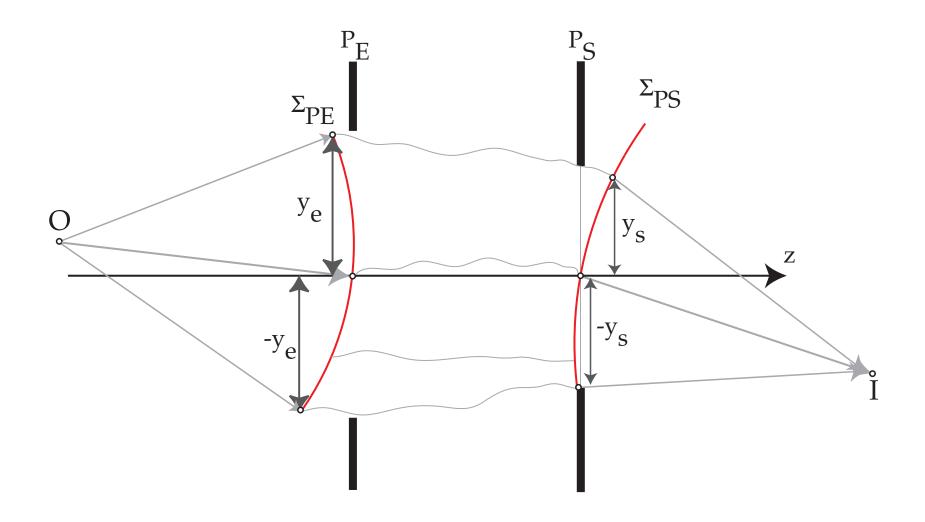

- ▶ Before  $P_E$  the reference wavefront  $\Sigma_{PE}$  is spherical (point source at O).
- ▶ After  $P_S$  the reference wavefront  $\Sigma_{PS}$  is spherical (converges towards I).

For a perfect optical system, both the entrance  $\Sigma_{PE}$  and exit  $\Sigma_{PS}$  wavefronts are spherical. The Optical Path Length form O to I is independent of the path.

#### Optical Path Difference (OPD): aberrations

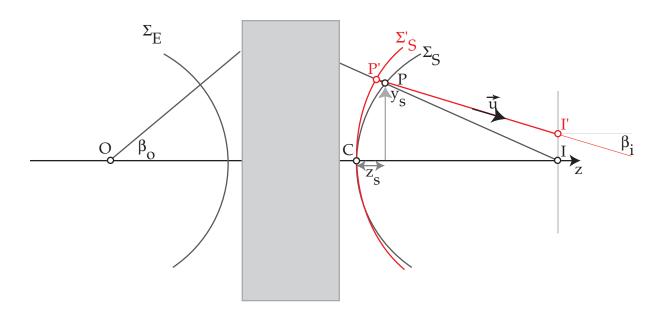

In the presence of aberrations the wavefront  $\Sigma_S'$  is no more spherical. The Optical Path Difference (distance between the deformed  $\Sigma_S'$  and spherical wavefront  $\Sigma_S$ ) introduces a phase shift  $\delta \phi$ . With P' close to  $P = (x_s, y_s)$  on reference sphere  $\Sigma_s$ , the OPD at P' = (i.e. OPL from P' to P) is given by (Fermat principle):

$$W(x_s, y_s) = n_i \overline{P'P}$$

 $n_i$  refractive index of the medium  $\longrightarrow$  phase shift:

$$\delta\phi=e^{2\pi\imath\frac{W(x_{S},y_{S})}{\lambda}}$$

#### Transverse geometric aberrations: $\vec{\epsilon}$

The transverse geometric aberrations are proportional to  $\frac{d}{d\theta}$  wavefront aberrations<sup>12</sup>:

$$\epsilon_{x} = -\frac{f}{n_{i}} \frac{\partial W}{\partial x_{s}}$$

$$\epsilon_{y} = -\frac{f}{n_{i}} \frac{\partial W}{\partial y_{s}}$$

f focal length.

The OPD's introduced by all the aberrations of the imaging system are collected in a function  $\chi(\vec{u})$  and the phase shift is <sup>13</sup>:

$$\widetilde{T}(\vec{u}) = e^{i\chi(\vec{u})}$$

 $T(\vec{u})$  has been first employed by Abbe in his description of image formation (1866).

 $<sup>^{12}</sup>P(x_s,y_s)$  on the spherical reference wavefront can be characterised by the radial angle  $\theta$ .

<sup>&</sup>lt;sup>13</sup>The angle  $\theta$  corresponds (through Bragg law) to a spatial frequency  $\vec{u}$ , i.e. a distance in the back focal plane.

#### Paraxial optics: principal rays

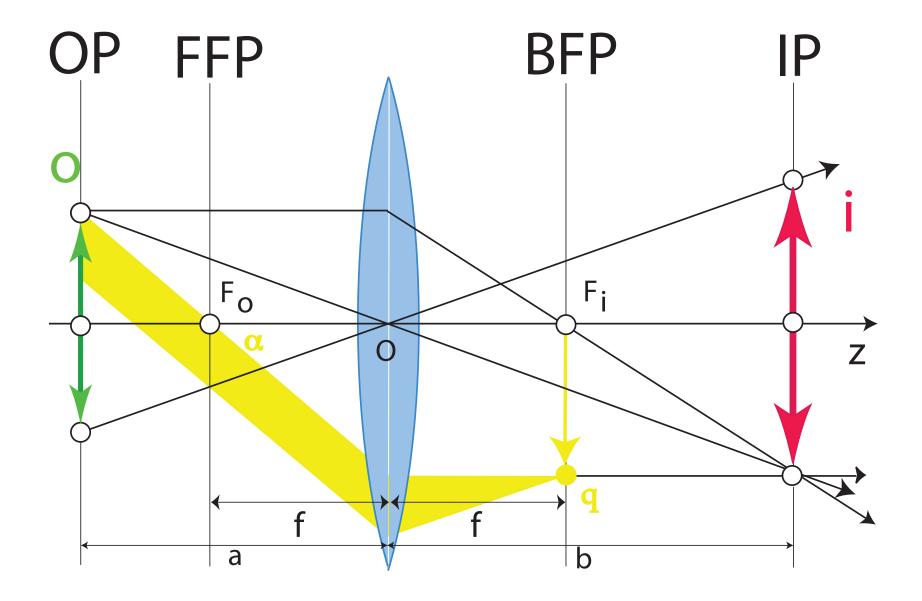

Principal rays of paraxial optics. Reflection (plane wave) making an angle  $\alpha$ , where  $\alpha = 2\theta_B$ , corresponds to spatial frequency u.

#### Microscope modelling: Abbe image formation theory

Objective lens is modelled as a thin lens that brings Fraunhofer diffraction pattern at finite distance (i.e. in its Back Focal Plane).

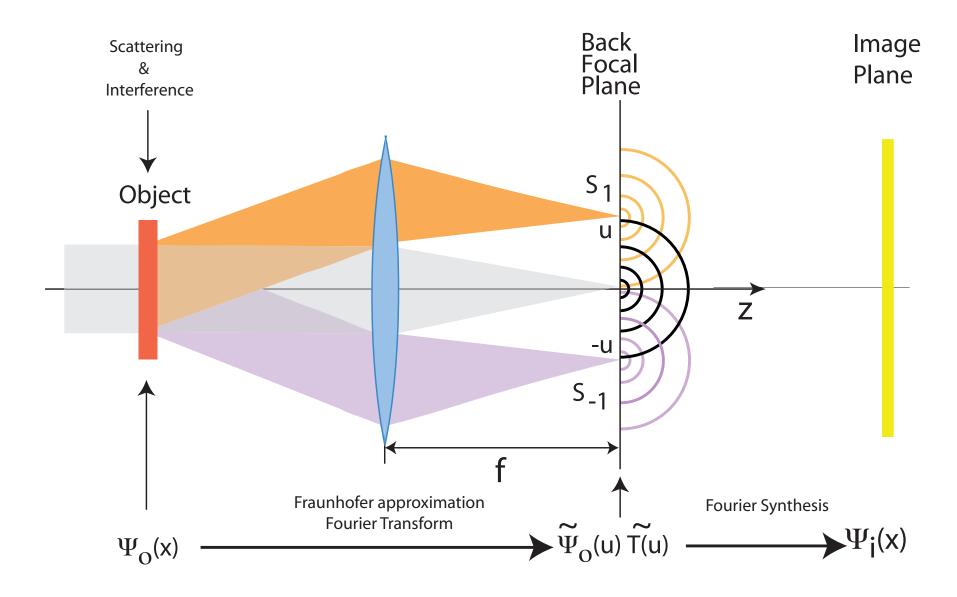

### Transfer by objective lens: $\langle q'|T(q',q)|q\rangle$

Image forming system has 2 properties (Abbe theory):

- Linear.
- Space invariant.

#### Coherence of illumination:

- Source size (spatial coherence).
- Energy spread (temporal coherence).

Partial coherence (always the case):  $\widetilde{T}(q',q)$ : transmission cross-coefficients  $\Longrightarrow$  is approximated by a transfer function  $\widetilde{T}(\vec{u})$  and several envelope functions (attenuation of a range of spatial frequencies)..

# Transfer Function $T(\vec{u})$ and Optical Transfer Function $OTF(\vec{u})$

Two cases:

#### Optical Path Length: underfocus

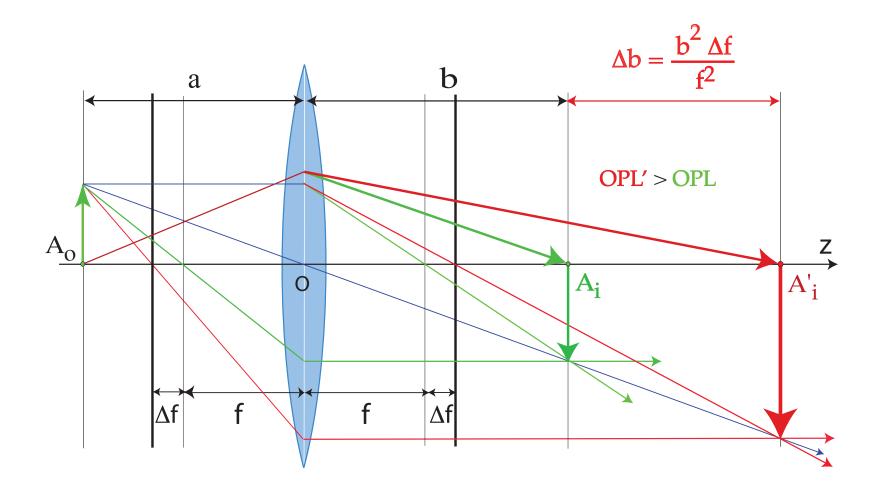

Underfocus weakens the objective lens, i.e. increases f. As a consequence the OPL from  $A_o$  to  $A'_i$  is larger:

$$e^{2\pi i \frac{\Delta f \lambda(\vec{q} \cdot \vec{q})}{2}}$$

#### Transfer function $T(\vec{q})$

$$T(\vec{q}) = e^{i\chi(\vec{q})} = \cos(\chi(\vec{q})) + i \underbrace{\sin(\chi(\vec{q}))}_{\text{Contrast transfer function}}$$

$$\chi(\vec{q}) = \pi \left[ W_{20} \lambda \vec{q} \cdot \vec{q} + W_{40} \frac{\lambda^3 (\vec{q} \cdot \vec{q})^2}{2} + \dots \right]$$

#### Where:

- $W_{20}$ : defocus (z)
- $W_{40}$ : spherical aberration ( $C_s$ )

### Wave-front aberrations to $6^{th}$ order (cartesian coordinates)

```
\{z, \pi (u^2 + v^2) \lambda\} (defocus)
\{W(1,1), 2\pi(u\cos(\phi(1,1)) + v\sin(\phi(1,1)))\}
\{W(2,2), \pi\lambda((u-v)(u+v)\cos(2\phi(2,2))+2uv\sin(2\phi(2,2)))\}
 \{W(3,1), \frac{2}{3}\pi (u^2 + v^2) \lambda^2 (u \cos(\phi(3,1)) + v \sin(\phi(3,1)))\}
 W(3,3), \frac{2}{3}\pi\lambda^2 \left(u(u^2-3v^2)\cos(3\phi(3,3))-v(v^2-3u^2)\sin(3\phi(3,3))\right)
  W(4,0), \frac{1}{2}\pi (u^2 + v^2)^2 \lambda^3  (3<sup>rd</sup> order spherical aberration or C_3)
 W(4,2), \frac{1}{2}\pi(u^2+v^2)\lambda^3((u-v)(u+v)\cos(2\phi(4,2))+2uv\sin(2\phi(4,2)))
  W(4,4), \frac{1}{2}\pi\lambda^3((u^4-6v^2u^2+v^4)\cos(4\phi(4,4))+4u(u-v)v(u+v)\sin(4\phi(4,4)))
 W(5,1), \frac{2}{5}\pi (u^2 + v^2)^2 \lambda^4 (u\cos(\phi(5,1)) + v\sin(\phi(5,1)))
  W(5,3), \frac{2}{5}\pi(u^2+v^2)\lambda^4(u(u^2-3v^2)\cos(3\phi(5,3))-v(v^2-3u^2)\sin(3\phi(5,3)))
  W(5,5), \frac{2}{5}\pi\lambda^4 \left(u(u^4-10v^2u^2+5v^4)\cos(5\phi(5,5))+v(5u^4-10v^2u^2+v^4)\sin(5\phi(5,5))\right)
  W(6,0), \frac{1}{3}\pi \left(u^2+v^2\right)^3\lambda^5 \left.\left\{\left(5^{th} \text{ order spherical aberration or } C_5\right)\right.
  W(6,2), \frac{1}{3}\pi (u^2 + v^2)^2 \lambda^5 ((u-v)(u+v)\cos(2\phi(6,2)) + 2uv\sin(2\phi(6,2)))
 \{W(6,4), \frac{1}{2}\pi\lambda^5((u^6-5v^2u^4-5v^4u^2+v^6)\cos(4\phi(6,4))+4uv(u^4-v^4)\sin(4\phi(6,4)))\}
\{W(6,6), \frac{1}{3}\pi\lambda^5((u^6-15v^2u^4+15v^4u^2-v^6)\cos(6\phi(6,6))+2uv(3u^4-10v^2u^2+3v^4)\sin(6\phi(6,6)))\}
```

jems describes wave-front aberrations to order 8.

#### Wave-front aberrations to order 8

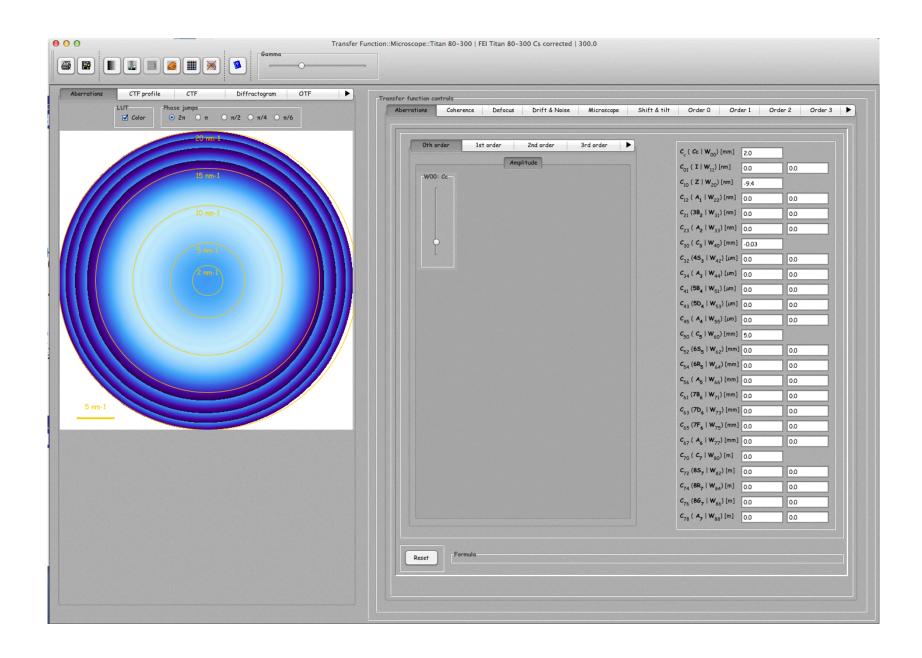

#### Contrast transfer function: $sin(\chi(\vec{q}))$

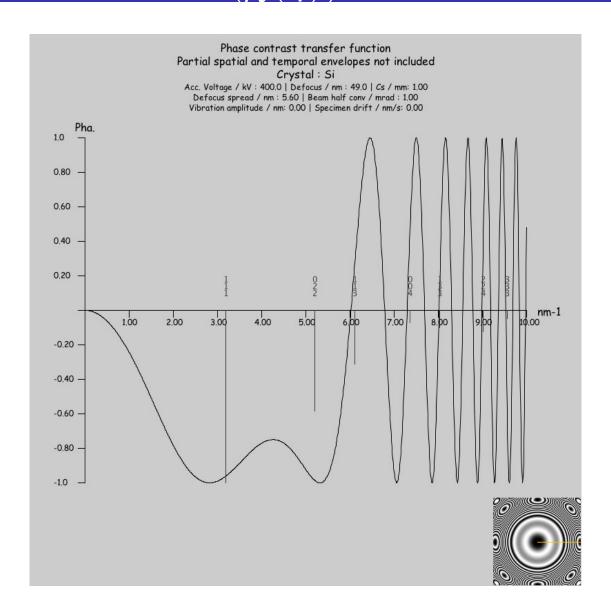

The transfer function of the objective lens in the absence of lens current and accelerating voltage fluctuations (Scherzer defocus). The (111) and (022) reflections of Si are phase shifted by  $-\frac{\pi}{2} \rightarrow$  black atomic columns.

#### HRTEM image intensity: WPOA

In the Weak Phase Object Approximation under optimum transfer conditions the image intensity  $I(\vec{x})$  is:

ightharpoonup positive  $C_s$  (black atomic columns)

$$I(\vec{x}) \sim 1 - 2\sigma V_p(\vec{x})$$

• negative  $C_s$  (white atomic columns)

$$I(\vec{x}) \sim \sigma V_p(\vec{x})$$

Where:

 $V_p(\vec{x})$ : projected potential

 $\sigma$ : electron matter interaction constant

#### HRTEM image depends on specimen thickness and object defocus

#### Thickness series

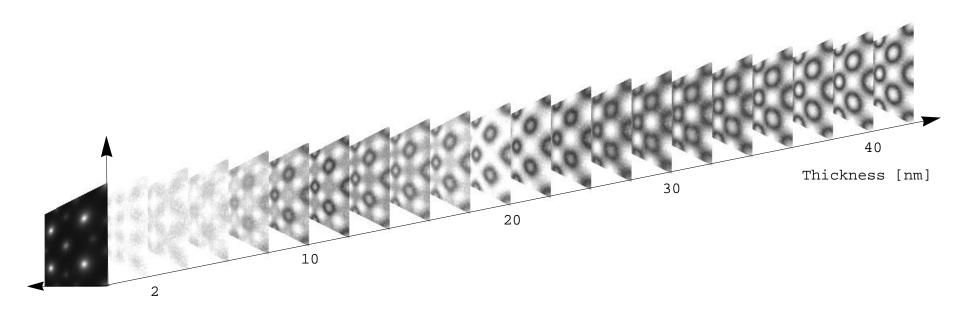

**Defocus series** 

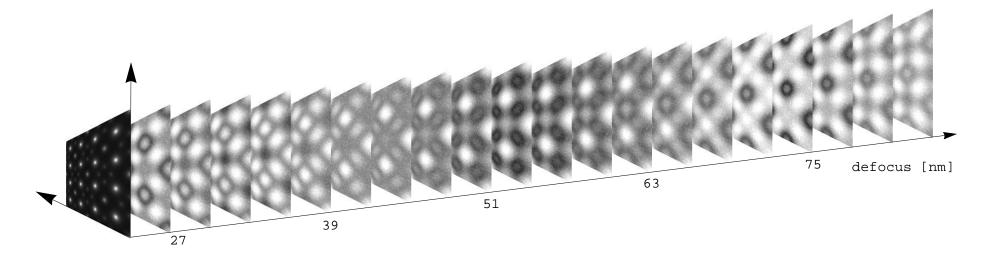

#### Si [001] images map: contrast dependence of defocus & thickness

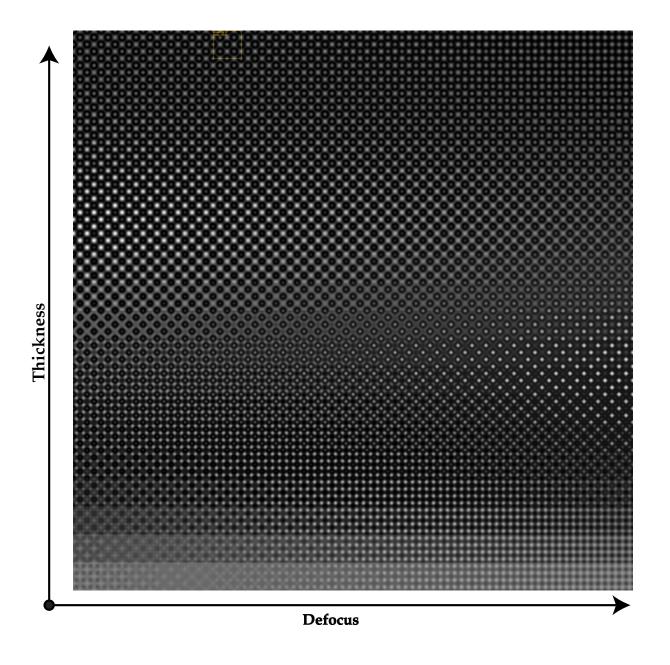

HREM map does not include the Modulation Transfer Function (MTF) of the detector.

# **Problems**

#### Problems...

- Object
  - ► → Atomic scattering amplitude below 50 kV?
  - ▶ → Potential by DFT calculation?
- ightharpoonup HRTEM ightharpoonup Phase of diffracted beams evolves with specimen thickness.
- ▶ HRTEM  $\rightarrow$  MTF of image acquisition system (Stobbs factor?).
- ightharpoonup HRTEM / HRSTEM ightharpoonup Electron channeling depends on atomic column content.
- ▶ HRTEM / HRSTEM  $\rightarrow$  Aberrations of optical system.
- ightharpoonup HRTEM ightharpoonup Inelastic scattering (J.M. Cowley, E.J. Kirkland, D. van Dyck, A. Rosenaurer, K. Ishizuka, Z.L. Wang, H. Rose, H. Mueller, L. Allen, ...).
- ▶ HRTEM / HRSTEM  $\rightarrow$  Drift, vibration, Johnson-Nyquist noise<sup>14</sup>, ...

<sup>&</sup>lt;sup>14</sup>S. Uhlemann, H. Mueller, P. Hartel, J. Zach & M. Haider, Phys. Rev. Lett. **111** (2013) 046101.

#### HRTEM problem: amplitude and phase of diffracted beams

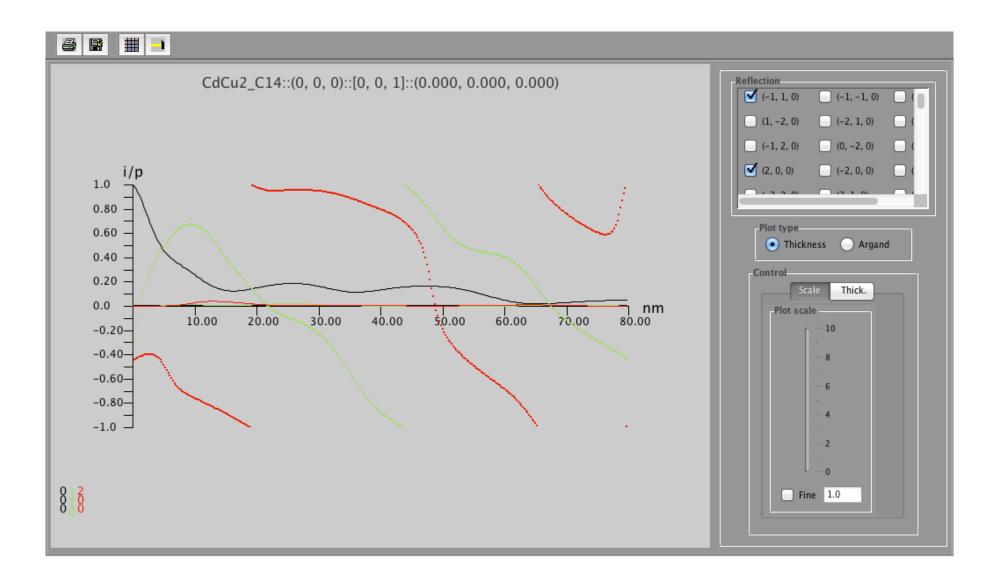

Note that phase of diffracted beam is  $\frac{\pi}{2}$  out-of-phase with respect to transmitted beam.

#### HRTEM problem: CCD MTF (Gatan MSC 1K x 1K, 24 $\mu$ m)

To make quantitative comparison with experimental HRTEM images the MTF of the detector must be introduced in the simulation.

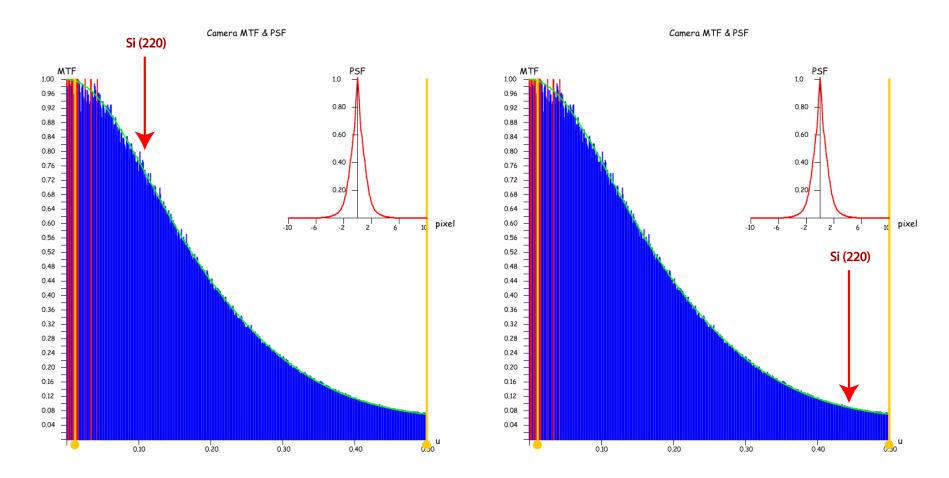

Figure: At high magnification Si (220) planes imaged with high contrast.

Figure: At low magnification Si (220) planes imaged with low contrast.

For quantitative comparison always use highest possible magnification (or include CCD MTF in simulations)!

## CCD MTF: high magnification (900 kx)

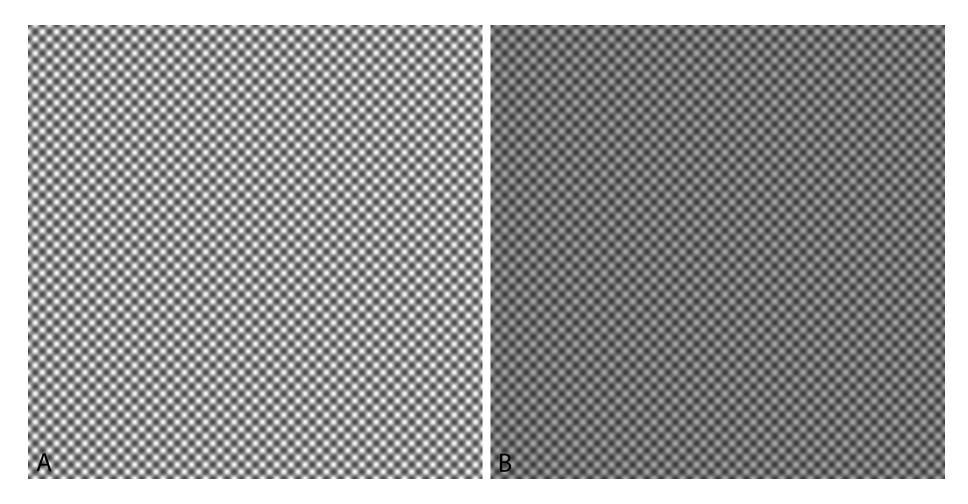

Figure: A: Si [001] simulation.

Figure : B: Si [001], simulation + CCD MTF.

# CCD MTF: low magnification (225 kx)

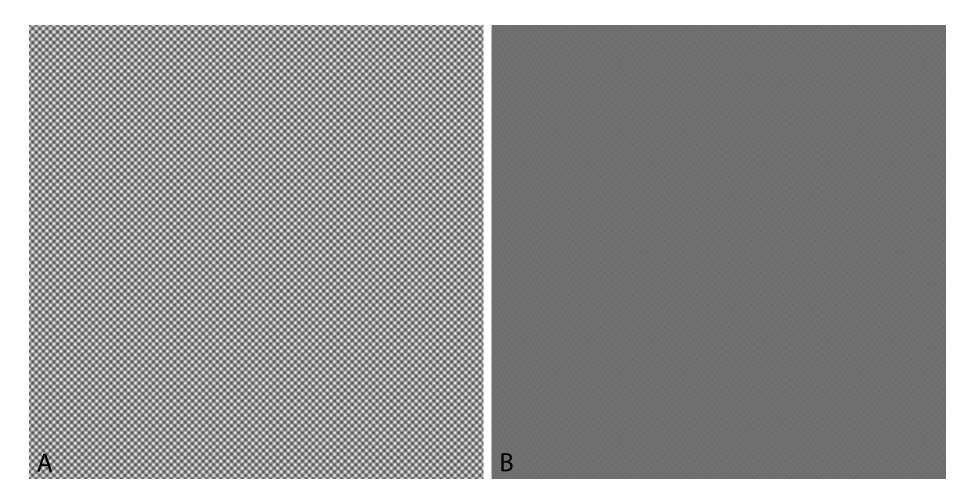

Figure : A: Si [001] simulation.

Figure : B: Si [001], simulation + CCD MTF.

#### HRTEM / HRSTEM problem: electron channeling (ZnTe [110])

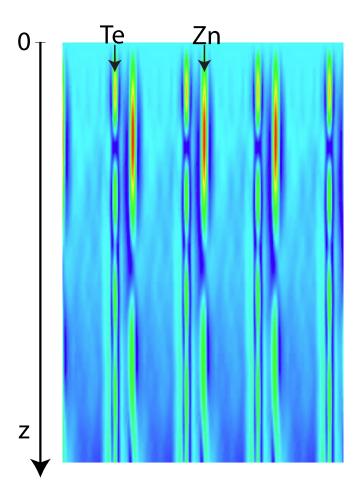

Figure: ZnTe [110] wave function intensity.

Channeling explains several features of HRTEM and STEM images (i.e. appearance / disappearance of contrast of impurities).

#### Does $C_s$ and $C_c$ correction solves all imaging problems?

Example:  $CdCu_2$ , visibility of the 3 Cu atomic columns.

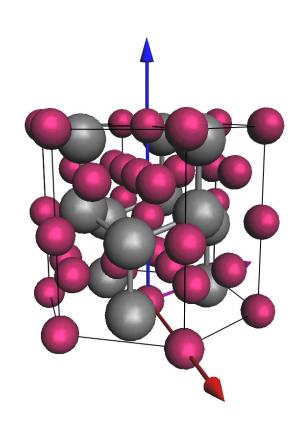

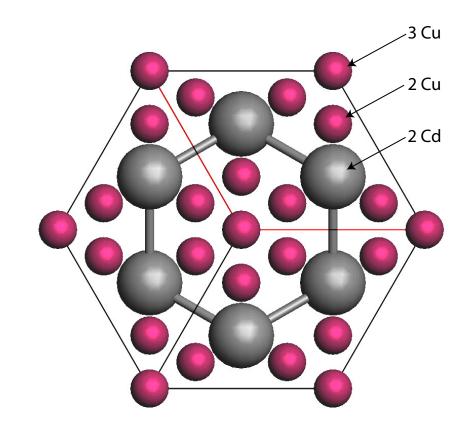

#### HRTEM image simulation conditions

| Acc. [kV] | $C_s[mm]$ | $C_5[mm]$ | $C_c[mm]$ | $\Delta E[eV]$ | Z [nm] | $\Delta z[nm]$ |
|-----------|-----------|-----------|-----------|----------------|--------|----------------|
| 300       | -0.008    | 30        | 0.5       | 0.6            | -4.9   | 1              |
| 300       | -0.008    | 30        | 0.1       | 0.2            | -2.0   | 1              |

Dynamical scattering effects are not affected by  $C_s$  and/or  $C_c$  corrected TEM!

# $CdCu_2[001]$ : imaging parameters set 1

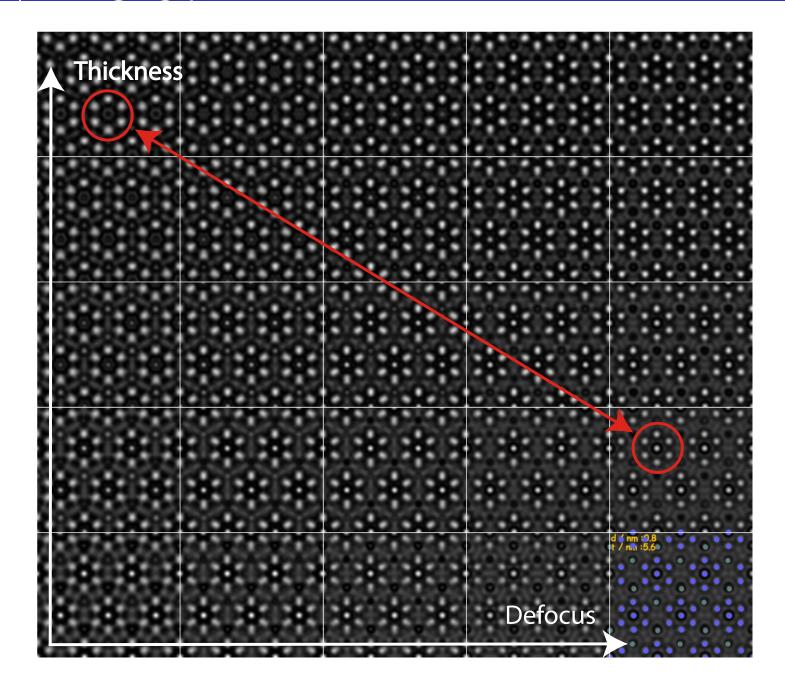

Visibility of 3 Cu atomic columns depends on specimen thickness and defocus.

#### $CdCu_2[001]$ : imaging parameters set 2

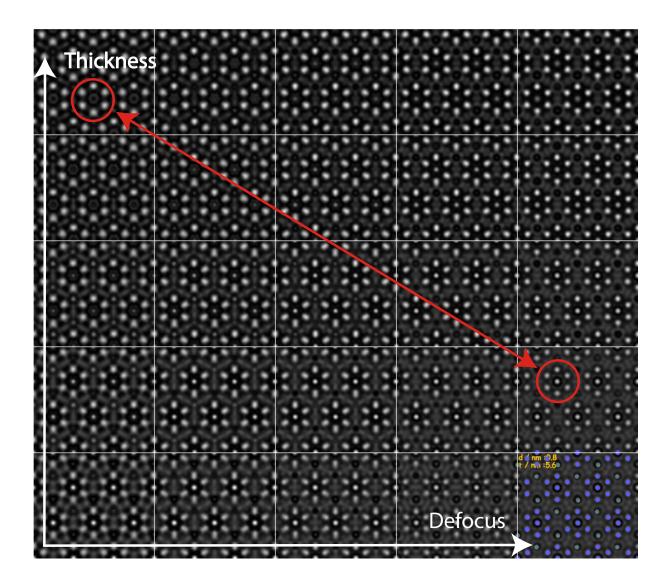

Improving  $C_c$  and  $\Delta E$  does not affect the visibility of 3 the Cu atomic columns. It depends on specimen thickness (and defocus indeed). Visibility of the 3 Cu atomic columns is always affected by dynamical scattering. Only extremely thin specimen ( $\leq 10$  nm) will allow faithful imaging of crystal projected potential.

#### HRTEM or STEM HAADF imaging

High Angle Annular Dark Field (HAADF): inelastically scattered electrons. When simulation is necessary how to simulate images? Numerous approximations:

- ► Simple projected + convolution with probe intensity: no channeling effect (Weak Object Approximation).
- ullet Multislice calculation: channeling + inelastic scattering (absorption potential) + convolution with probe intensity.
- Frozen lattice (phonon) approximation: atoms of super-cell displaced out of equilibrium position, probe scanned on imaged area, intensity collected by annular detector.
- Pennycook, Nellist, Ishizuka, Shiojiri, Allen, Wang, Rosenauer, van Dyck, ...

Except the first 2 methods, simulation time expensive (luxury?). Approximations (necessity) may suffice...

#### HAADF: graphene

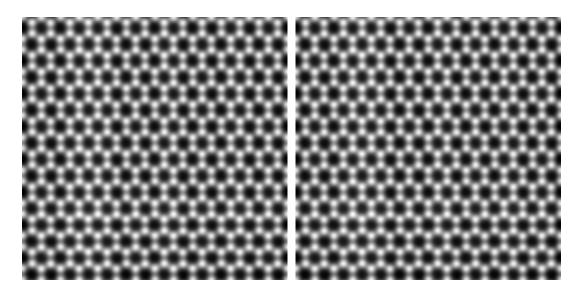

Figure : Proj. pot. approx.

Figure : Channeling calculation.

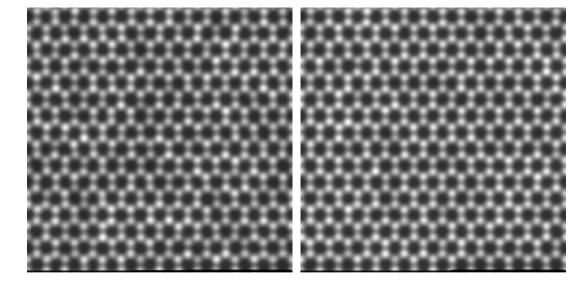

Figure : Frozen lattice 5 conf.

Figure : Frozen lattice 10

conf.

#### HRSTEM - HRTEM comparison: graphene with add atoms

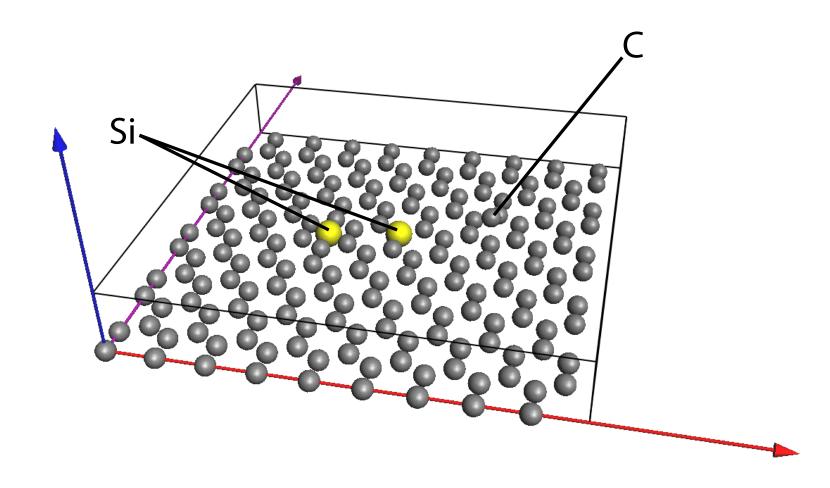

Figure: Graphene with Si in 6 C ring, Si substitutional and 2 C column.

### Graphene HAADF (100 kV, 70 -150 mrad)

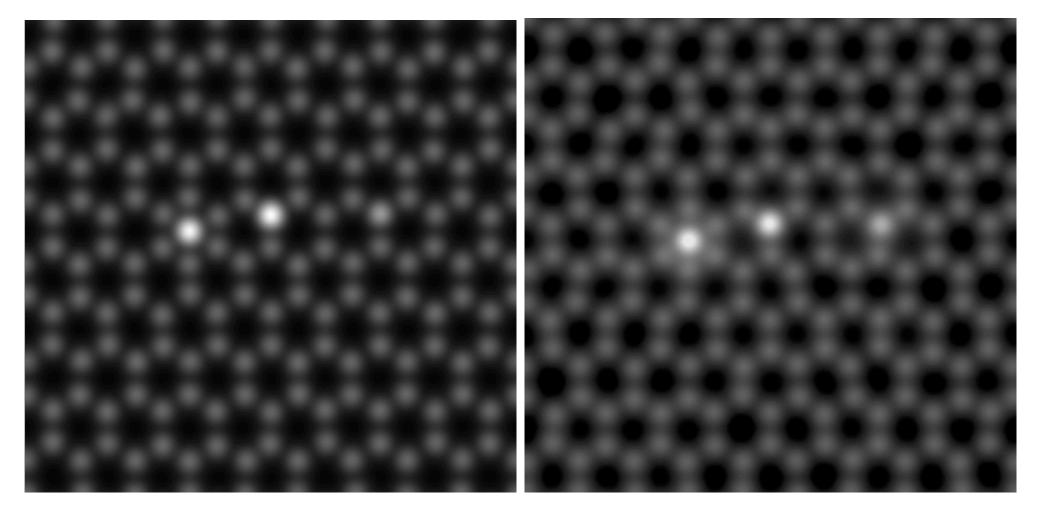

Figure : Frozen lattice ( $\sim$ 400 s).

Figure : Channeling ( $\sim$ 2 s).

One Si shows more contrast than 2 C atoms (i  $\sim$   $Z^2$ ) :  $14^2$  compared to  $\sim$  2  $\times$  6 $^2$ .

# Graphene HRTEM (100 kV, $C_s - 0.033mm$ )

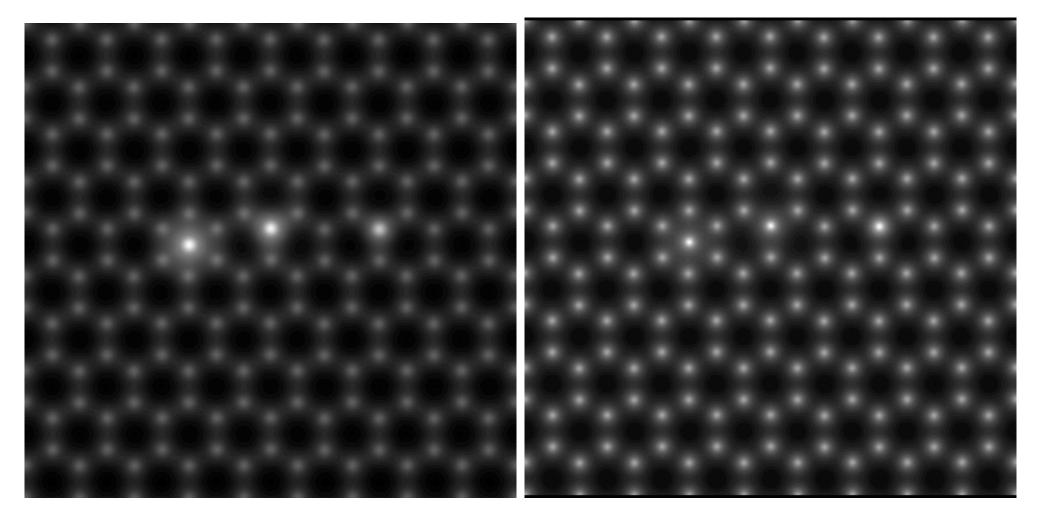

Figure : Weak phase object app.,  $C_c = 0.5mm$ 

Figure : Multislice,  $C_s = -0.033mm$ ,  $C_c = 0$ , no thermal magnetic noise.

HRTEM does not display the strong contrast difference between one Si and two C as given by HAADF.

#### Quantitative HR(S)TEM

Image simulation necessary for quantitative work 15.

- Exit wave function recovery using focal series reconstruction.
- Transport of intensity equation.

# But... can also be used for teaching or planing HRTEM/HRSTEM observations.

#### HRTEM / HRSTEM problem: aberrations of optical system

Reaching 0.05 nm resolution sets very strong conditions on aberrations correction.

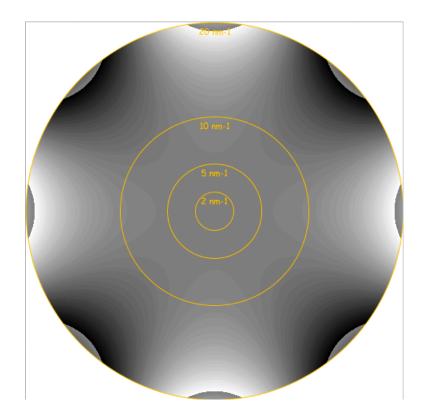

Figure : Aberration figure of  $C_{34}(0.5\mu\text{m})$ , phase jump at  $\frac{\pi}{4}$ .

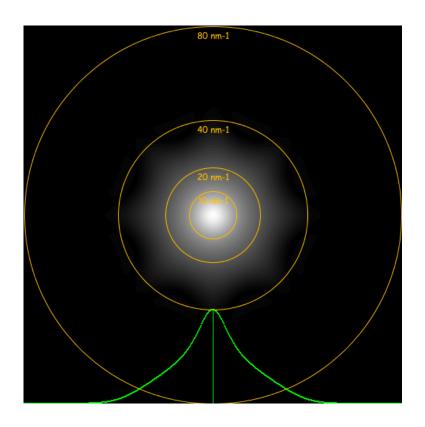

Figure : Optical Transfer Function.

Note that Optical Transfer Function (HRSTEM) transfers higher spatial frequencies than Ccoherent Transfer Function (HRTEM).

#### HAADF: graphene

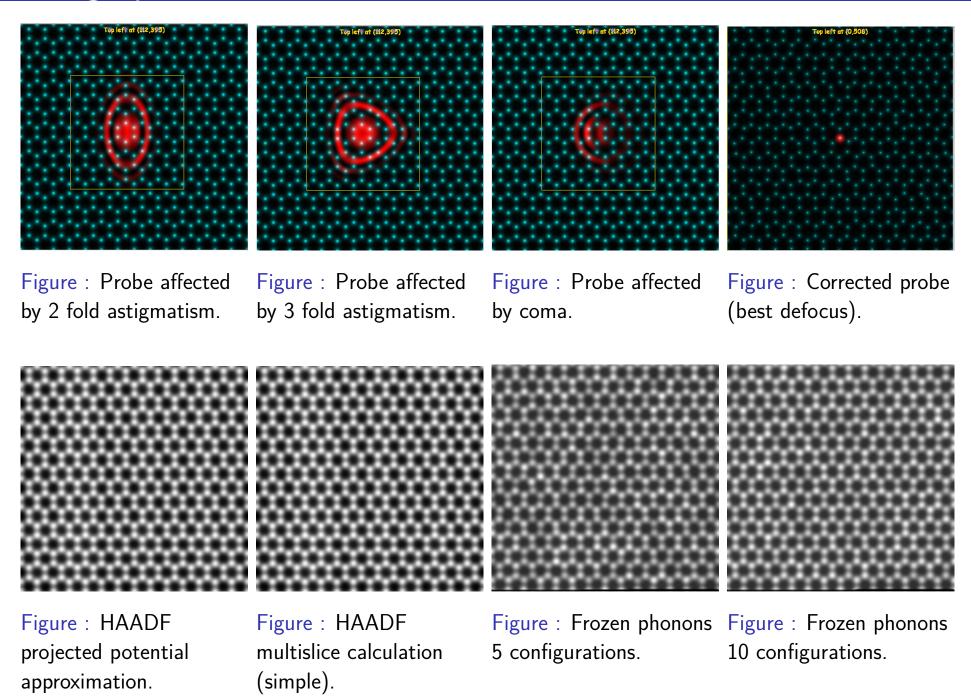

# Appendix 1: Dynamical theory of elastic scattering of high energy electron

We aim to understand in details multiple elastic scattering of electrons by crystals.

- High energy electron (eE).
- ▶ Periodic interaction potential  $V(\vec{r})$ .
- Time independent flux of incident electrons.

The fundamental equation of electron elastic scattering by a potential  $V_{\nu}$  [Volt] (positive inside a crystal) in the approximation of a stationary flux of electrons of a given energy e E is the Schrödinger equation<sup>16</sup>:

$$\triangle \Phi(\vec{r}) + \frac{2me}{\hbar^2} [E + V_{\nu}(\vec{r})] \Phi(\vec{r}) = 0$$

With a change of notation its is written as:

$$\left[\triangle + 4\pi^2 K_i^2\right] \Phi(\vec{r}) = -4\pi^2 V_{\nu}(\vec{r}) \Phi(\vec{r})$$

Where the wavevector  $|\vec{K}_i|$  of the incident electrons is given by:

$$|K_i| = \frac{\sqrt{2meE}}{h}$$

and

$$m = \gamma m_0$$

<sup>&</sup>lt;sup>16</sup>C. Humphreys, The scattering of fast electrons by crystals, Rep. Prog. Phys. **42** (1979) 1825-1887.

#### Schrödinger equation

The Laplacian  $\triangle = \frac{\partial^2}{\partial x^2} + \frac{\partial^2}{\partial y^2} + \frac{\partial^2}{\partial z^2}$  is written as:  $\triangle_\rho + \frac{\partial^2}{\partial z^2}$ . As a result,  $[\triangle + ...]e^{2\pi\imath k_z z}\Psi(\rho;z)$  is given by:  $[\triangle_\rho + \frac{\partial^2}{\partial z^2} + ...]e^{2\pi\imath k_z z}\Psi(\rho;z)$ .

Performing the z-differentiation:

$$\frac{\partial^2}{\partial z^2} e^{2\pi i k_z z} \Psi(\rho; z) = e^{2\pi i k_z z} \left[ -4\pi^2 k_z^2 + 4\pi i k_z \frac{\partial}{\partial z} + \frac{\partial^2}{\partial z^2} \right] \Psi(\rho; z)$$

Inserting the last expression and dropping the term  $e^{2\pi i k_z z}$ :

$$\left[\triangle_{\rho} + 4\pi^{2}(K_{i}^{2} - k_{z}^{2} + V(\rho; z)) + 4\pi\imath k_{z} \frac{\partial}{\partial z} + \frac{\partial^{2}}{\partial z^{2}}\right] \Psi(\rho; z) = 0$$

Since  $K_i^2 = k_z^2 + \chi^2$ :

$$[\triangle_{\rho} + 4\pi^{2}\chi^{2} + 4\pi^{2}V(\rho;z) + 4\pi\imath k_{z}\frac{\partial}{\partial z} + \frac{\partial^{2}}{\partial z^{2}}]\Psi(\rho;z) = 0$$

Rearranging the last equation:

$$i\frac{\partial \Psi(\rho;z)}{\partial z} = -\frac{1}{4\pi k_z} \left[\triangle_\rho + 4\pi^2 \chi^2 + 4\pi^2 V(\rho;z) + \frac{\partial^2}{\partial z^2}\right] \Psi(\rho;z)$$

#### Fundamental equation

$$i\frac{\partial \Psi(\rho;z)}{\partial z} = -\frac{1}{4\pi k_z} \left[\triangle_\rho + 4\pi^2 \chi^2 + 4\pi^2 V(\rho;z) + \frac{\partial^2}{\partial z^2}\right] \Psi(\rho;z)$$

The term  $\left|\frac{\partial^2 \Psi(\rho;z)}{\partial z^2}\right|$  being much smaller than  $\left|k_z\frac{\partial \Psi(\rho;z)}{\partial z}\right|$  we drop it (this is equivalent to neglect backscattering).

Fundamental equation of elastic scattering of high energy mono-kinetic electrons with a potential within the approximation of small angle scattering:

$$i\frac{\partial}{\partial z}\Psi(\rho;z) = -\frac{1}{4\pi k_z}[\triangle_\rho + 4\pi^2\chi^2 + 4\pi^2V(\rho;z)]\Psi(\rho;z)$$

Time dependent Schrödinger equation  $\Longrightarrow$  solution by many methods of quantum mechanics!

#### Remarks

- The approximations of the fundamental equation are equivalent to assume that the scattering potential is small compared to the accelerating potential and that  $k_z$  varies only slightly with z. It is in fact a quite good approximation, since the mean crystal potential is of the order of  $10-20 \ V$ .
- Electron backscattering is neglected, the electron are moving forwards.
- ► The fundamental equation is actually equivalent to a 2-dimensional Schrödinger equation  $(\rho = \{x, y\})$  where z plays the role of time. The system evolution is causal, from the past to the future.

Fundamental equation in Hamiltonian form:

$$i\frac{\partial}{\partial z}\Psi = H \ \psi$$

where:

$$H = -\frac{1}{4\pi k_z} [\triangle_{\rho} + 4\pi^2 \chi^2 + 4\pi^2 V(\rho; z)] = H_o + \frac{4\pi^2 V(\rho; z)}{4\pi k_z}$$

A fundamental postulate of quantum mechanics<sup>17</sup> says that the evolution operator obeys the equation:

$$i\frac{\partial}{\partial z}U(z,0) = H(\rho;z) \ U(z,0)$$

<sup>&</sup>lt;sup>17</sup>R. Shankar, Principles of Quantum Mechanics (1994) Plenum Press, New York and London.

#### Causal evolution operator

U(z,0): unitary operator (the norm of  $|\Psi>$  is conserved), in general not directly integrable  $\Longrightarrow$  approximations.

U(z,0) can be directly integrated only when  $H(\rho;z)$  and  $\frac{\partial}{\partial z}H(\rho;z)$  commute. In that case the general solution is<sup>18</sup>:

$$U(z,0) = e^{-i \int_0^z H(\tau) d\tau}$$

 $H(\rho;z)$  and  $\frac{\partial}{\partial z}H(\rho;z)$  commute when:

- $ightharpoonup V(\rho;z)$  does not depend on z, i.e.  $V(\rho;z)=V(\rho)$  (perfect crystal).
- $V(\rho; z)$  can be neglected (free space propagation).
- ▶  $H(\rho; z)$  is approximated by it potential term (phase object).

Three approximations are available in jems:

- Multislice method.
- Bloch wave method.
- Howie-Whelan column approximation.

<sup>&</sup>lt;sup>18</sup>A.Messiah, Mecanique quantique (1964) Dunod Paris.